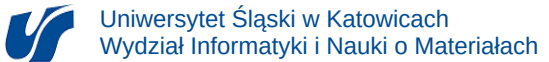

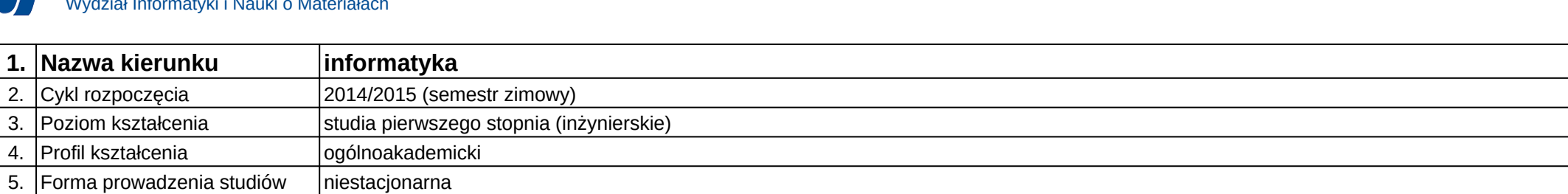

## **Moduł kształcenia:** Pracownia dyplomowa II

**Kod modułu:** 08-IO1N-13-PD2

## **1. Liczba punktów ECTS:** 4

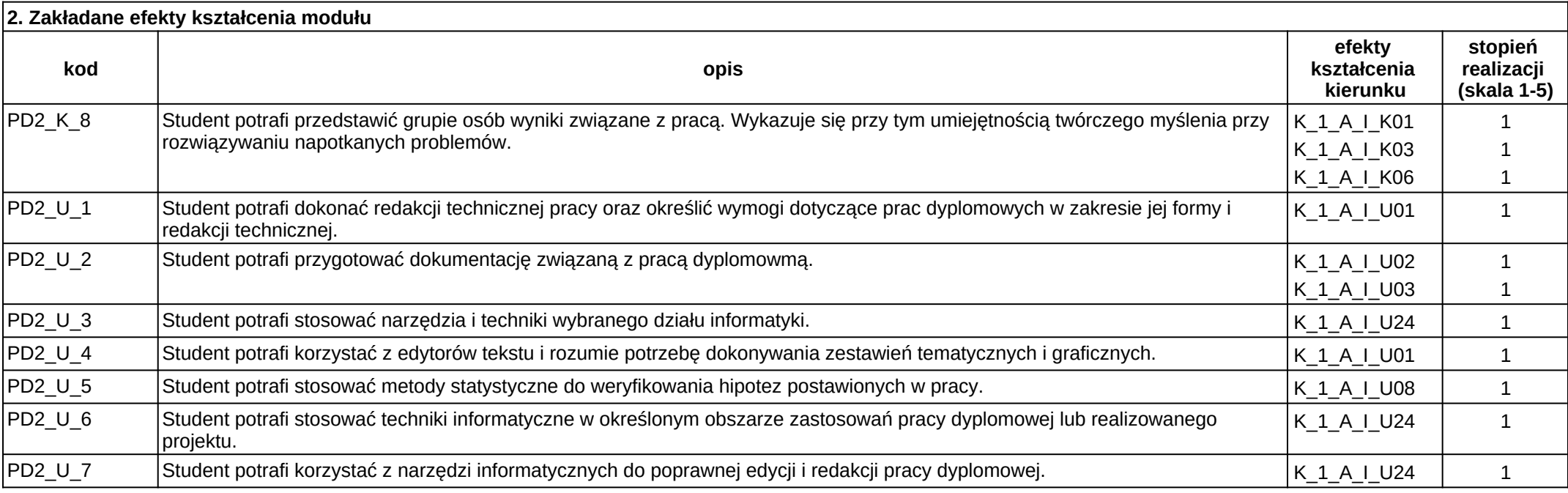

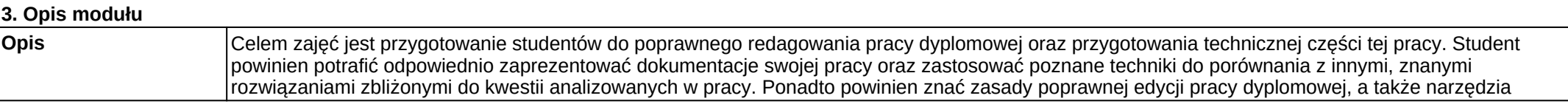

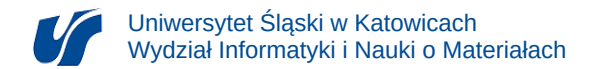

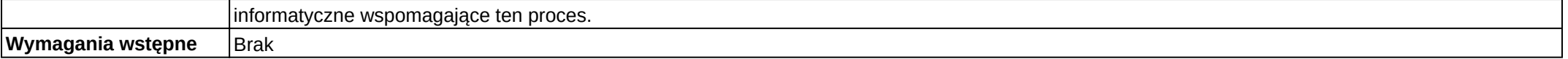

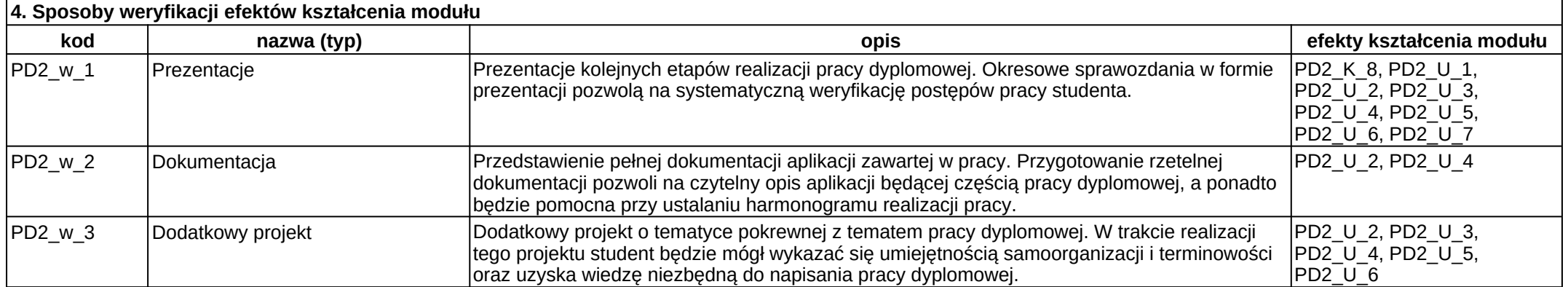

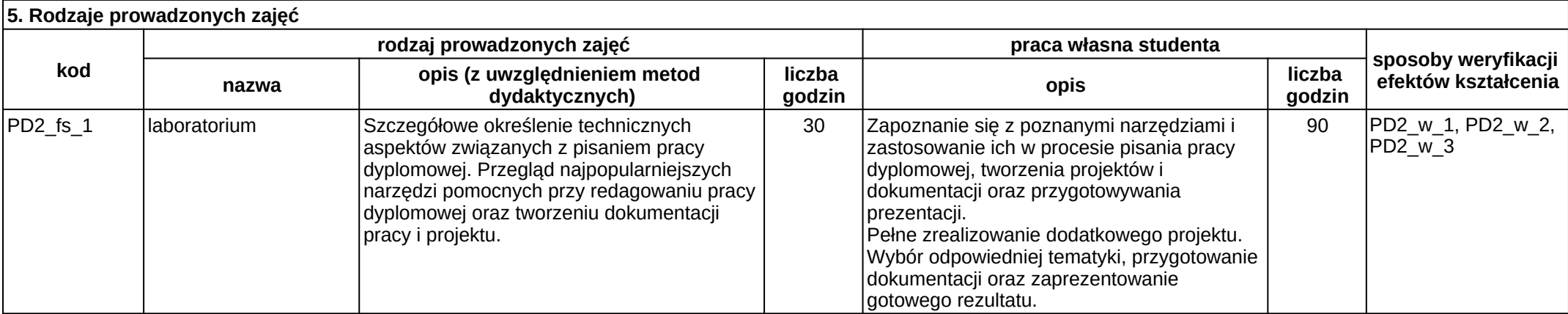